# **Cadastro da ECF - Dados de Sucessoras (Y660) (CCINF483)**

Esta documentação é válida para todas as versões do Consistem ERP.

## **Pré-Requisitos**

Não há.

#### **Acesso**

Módulo: Contábil/Fiscal - Informações Fiscais

Grupo: SPED ECF

## **Visão Geral**

O objetivo deste programa é cadastrar os dados referentes às situações especiais de fusão, cisão parcial, cisão total ou de incorporação/incorporadora.

As informações cadastradas neste programa serão enviadas ao Registro "Y660 - Dados de Sucessoras" da [Escrituração Contábil Fiscal \(ECF\)](https://centraldeajuda.consistem.com.br/pages/viewpage.action?pageId=195559458).

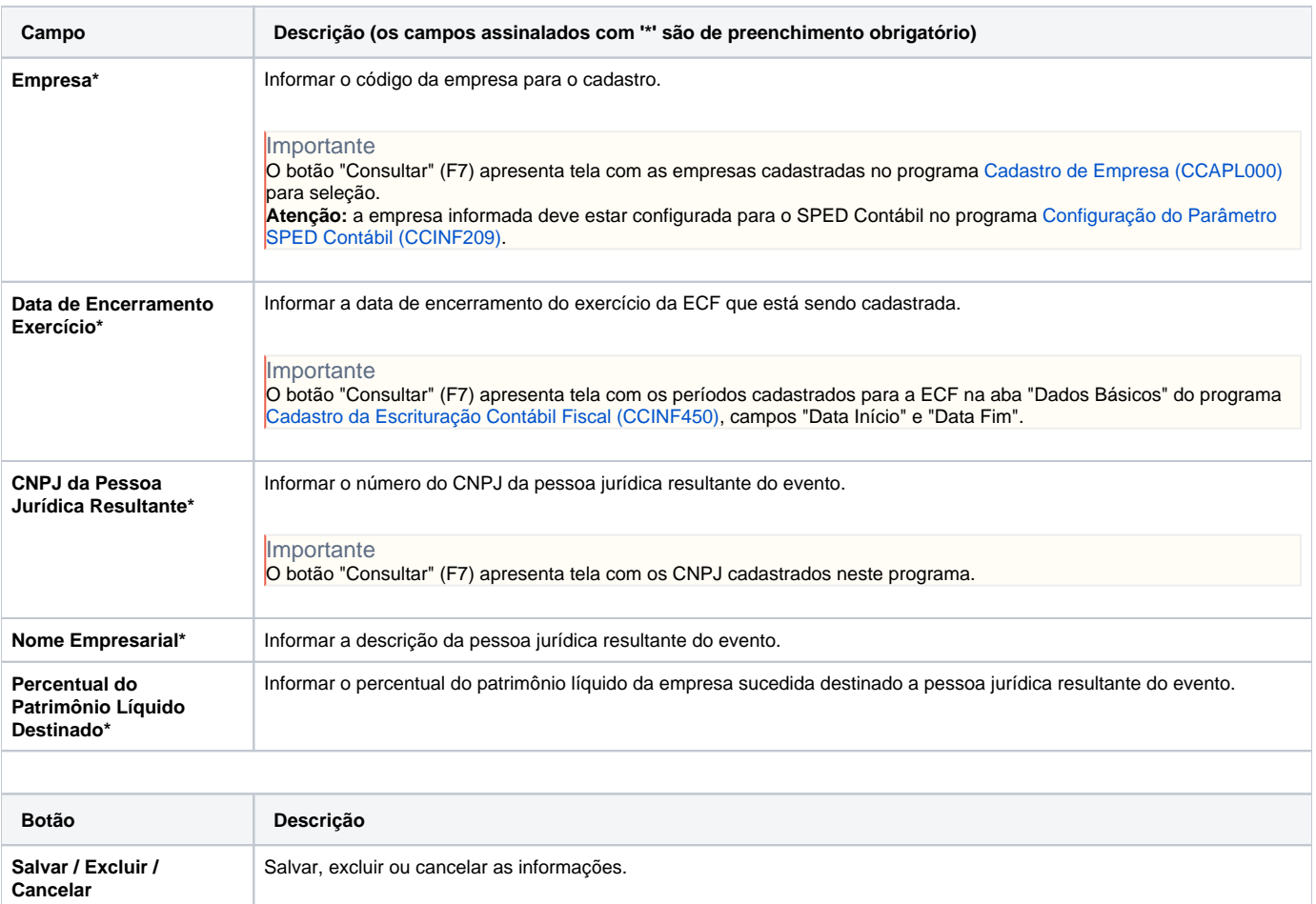

#### Atenção

As descrições das principais funcionalidades do sistema estão disponíveis na documentação do [Consistem ERP Componentes.](http://centraldeajuda.consistem.com.br/pages/viewpage.action?pageId=56295436) A utilização incorreta deste programa pode ocasionar problemas no funcionamento do sistema e nas integrações entre módulos.

## Exportar PDF

Esse conteúdo foi útil?

Sim Não